## 6.092: Assignment 1

In this assignment, you will create a program that computes the distance an object will fall in Earth's gravity.

## **Part One**

- 1. Create a new class called GravityCalculator.
- 2. Copy and paste the following initial version:

```
class GravityCalculator {
  public static void main(String[] arguments) {
     double gravity = -9.81; // Earth's gravity in m/s<sup>\sim</sup>2
     double initialVelocity = 0.0;
     double fallingTime = 10.0;
     double initialPosition = 0.0;
     double finalPosition = 0.0;
      System.out.println("The object's position after " + fallingTime +
           " seconds is " + finalPosition + " m.");
  }
}
```
3. Run it in Eclipse (Run  $\rightarrow$  Run As  $\rightarrow$  Java Application).

What is the output of the unmodified program? Include this as a comment in the source code of your submission.

## **Part Two**

Modify the example program to compute the position of an object after falling for 10 seconds, outputting the position in meters. The formula in Math notation is:

 $x(t) = 0.5 \times at^2 + v_1 t + x_1$ 

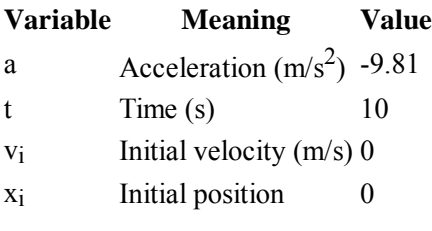

*Note*: The correct value is -490.5 m. Java will output more digits after the decimal place, but that is unimportant.

## **Submission Instructions**

Submit your GravityCalculator.java file via Stellar.